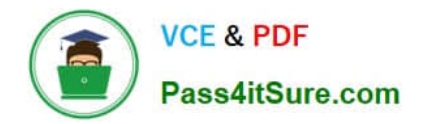

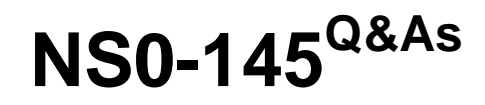

NetApp Certified Storage Associate

# **Pass NetApp NS0-145 Exam with 100% Guarantee**

Free Download Real Questions & Answers **PDF** and **VCE** file from:

**https://www.pass4itsure.com/ns0-145.html**

100% Passing Guarantee 100% Money Back Assurance

Following Questions and Answers are all new published by NetApp Official Exam Center

**C** Instant Download After Purchase

**83 100% Money Back Guarantee** 

- 365 Days Free Update
- 800,000+ Satisfied Customers  $603$

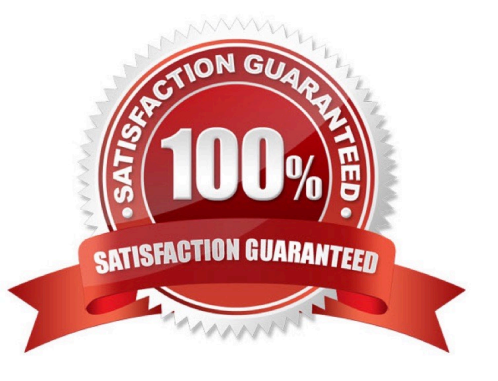

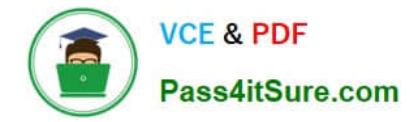

# **QUESTION 1**

NetApp file services solution involves which two protocols? (Choose two.)

- A. FCIP
- B. NFS
- C. iSCSl
- D. CIFS

Correct Answer: BD

#### **QUESTION 2**

What does the SnapProtect "Primary (Classic) copy" of the sub client represent?

- A. The original data
- B. A snapshot backup of the data
- C. A vault backup of the data
- D. A mirror backup of the data
- E. A tape backup of the data

Correct Answer: B

## **QUESTION 3**

Which command is used to set the configuration of an Ethernet network interface?

- A. ifstat
- B. sysconfig v
- C. ifconfig
- D. netstat i

# **QUESTION 4**

Physical Reallocation of a SnapMirror source volume increases the amount of data to transfer for the next SnapMirror update.

Correct Answer: C

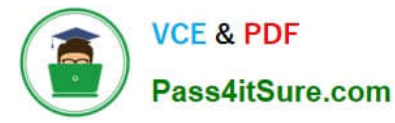

- A. True
- B. False

Correct Answer: B

### **QUESTION 5**

Which Cloud delivery model abstracts the underlying infrastructure and platforms even further to provide direct functional access to application and its access to the applications and its capability?

- A. Software as a Service
- B. Infrastructure as a Service
- C. Platform as a Service
- D. IT as a Service
- Correct Answer: A

[Latest NS0-145 Dumps](https://www.pass4itsure.com/ns0-145.html) [NS0-145 Study Guide](https://www.pass4itsure.com/ns0-145.html) [NS0-145 Exam Questions](https://www.pass4itsure.com/ns0-145.html)